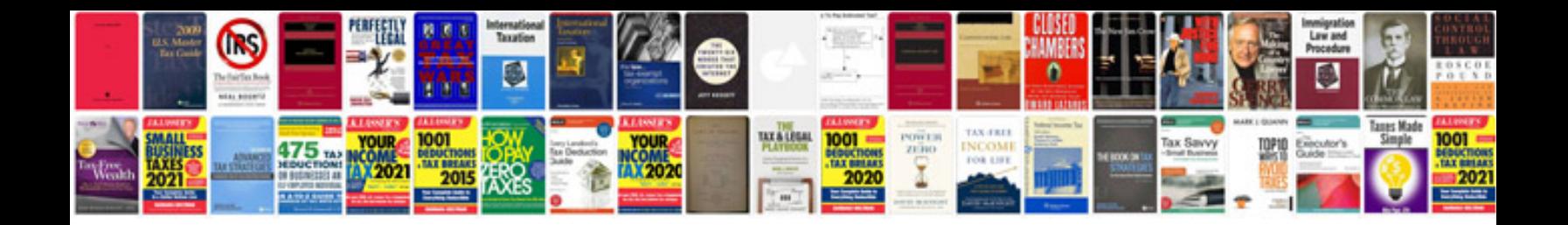

**How to digitally sign a with cac card**

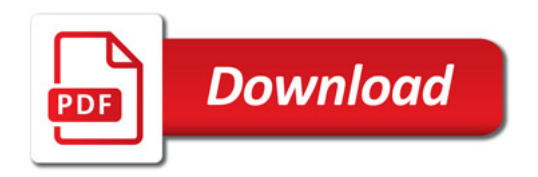

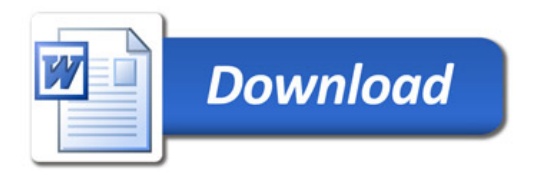